# Course and Exam Review

A note on the use of these PowerPoint slides:

We're making these slides freely available to all (faculty, students, readers). They're in PowerPoint form so you see the animations; and can add, modify, and delete slides (including this one) and slide content to suit your needs. They obviously represent a *lot* of work on our part. In return for use, we only ask the following:

- If you use these slides (e.g., in a class) that you mention their source (after all, we'd like people to use our book!)
- If you post any slides on a www site, that you note that they are adapted from (or perhaps identical to) our slides, and note our copyright of this material.

For a revision history, see the slide note for this page.

Thanks and enjoy! JFK/KWR

All material copyright 1996-2020 J.F Kurose and K.W. Ross, All Rights Reserved

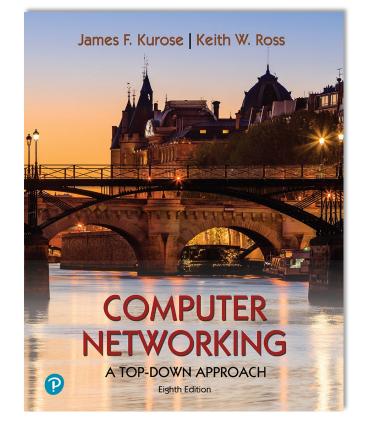

Computer Networking: A Top-Down Approach 8<sup>th</sup> edition Jim Kurose, Keith Ross Pearson, 2020

# Synthesis: a day in the life of a web request

- our journey down the protocol stack is now complete!
  - application, transport, network, link
- putting-it-all-together: synthesis!
  - goal: identify, review, understand protocols (at all layers) involved in seemingly simple scenario: requesting www page
  - scenario: student attaches laptop to campus network, requests/receives www.google.com

# A day in the life: scenario

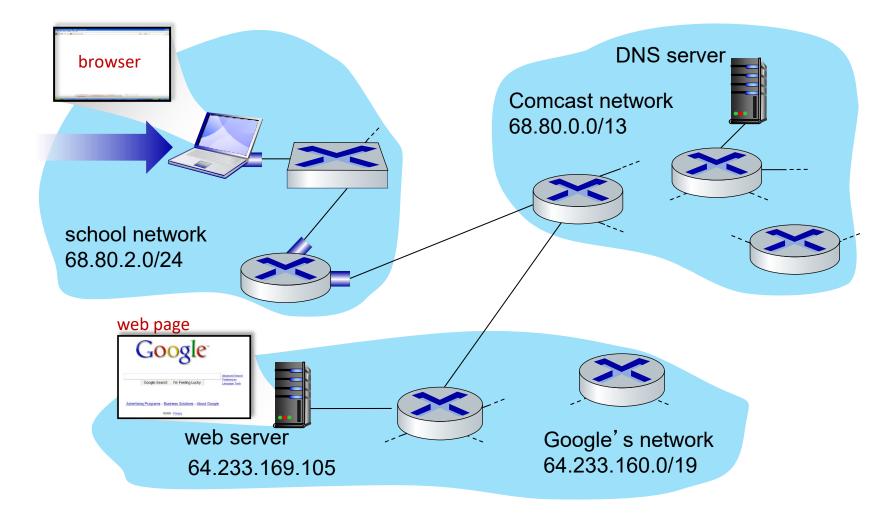

#### scenario:

- arriving mobile client attaches to network ...
- requests web page: www.google.com

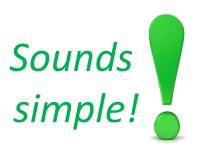

# A day in the life: connecting to the Internet

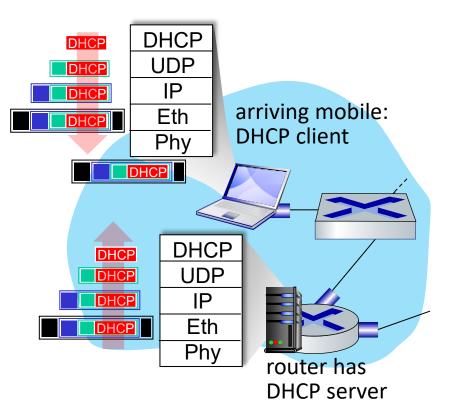

- connecting laptop needs to get its own IP address, addr of first-hop router, addr of DNS server: use DHCP
- DHCP request encapsulated in UDP, encapsulated in IP, encapsulated in 802.3 Ethernet
- Ethernet demuxed to IP demuxed, UDP demuxed to DHCP

# A day in the life: connecting to the Internet

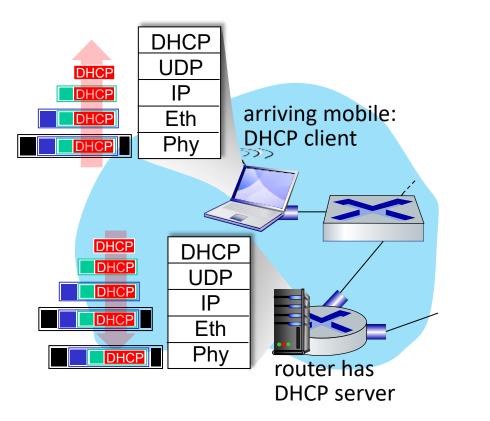

- DHCP server formulates DHCP ACK containing client's IP address, IP address of first-hop router for client, name & IP address of DNS server
- encapsulation at DHCP server, frame forwarded (switch learning) through LAN, demultiplexing at client
- DHCP client receives DHCP ACK reply

Client now has IP address, knows name & addr of DNS server, IP address of its first-hop router

# A day in the life... ARP (before DNS, before HTTP)

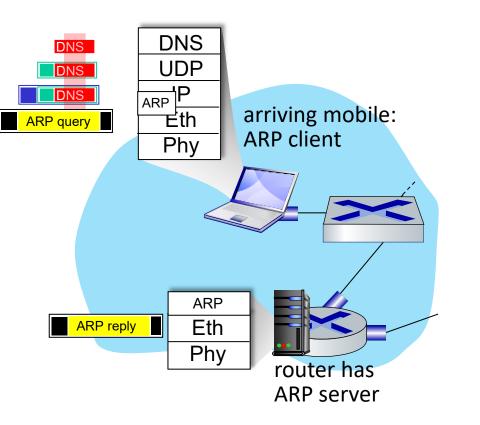

- before sending HTTP request, need IP address of www.google.com: DNS
- DNS query created, encapsulated in UDP, encapsulated in IP, encapsulated in Eth. To send frame to router, need MAC address of router interface: ARP
- ARP query broadcast, received by router, which replies with ARP reply giving MAC address of router interface
- client now knows MAC address of first hop router, so can now send frame containing DNS query

# A day in the life... using DNS

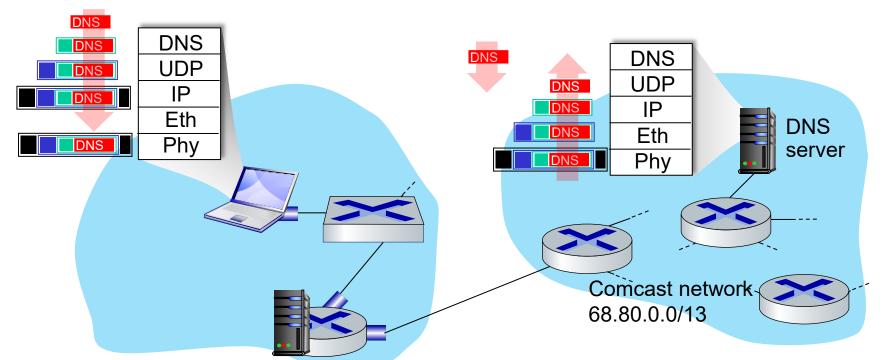

- demuxed to DNS
- DNS replies to client with IP address of www.google.com

 IP datagram containing DNS query forwarded via LAN switch from client to 1<sup>st</sup> hop router

 IP datagram forwarded from campus network into Comcast network, routed (tables created by RIP, OSPF, IS-IS and/or BGP routing protocols) to DNS server

# **DNS Infrastructure**

- Host at cis.poly.edu wants IP address for gaia.cs.umass.edu
- Infrastructure:
  - Client resolver
  - Local DNS server
  - Authoritative DNS Server
  - Root DNS Server
  - Top-Level Domain DNS Server

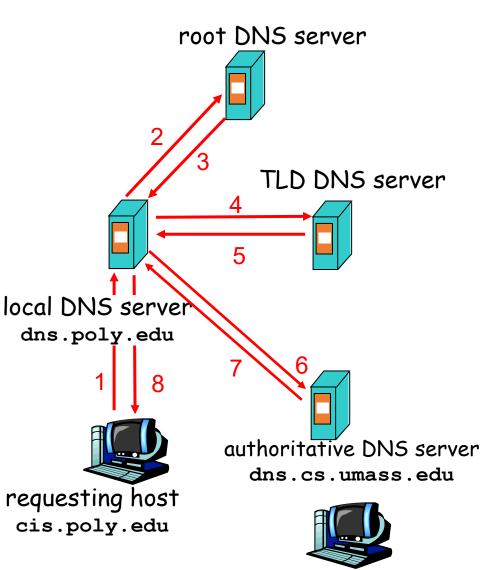

gaia.cs.umass.edu

# **Routing and Forwarding**

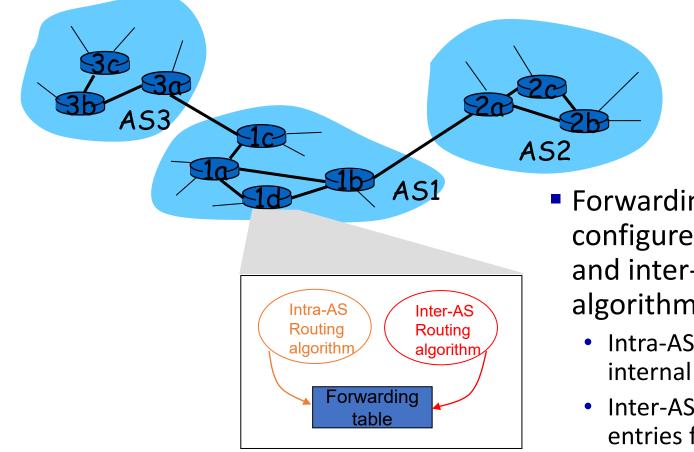

- Forwarding table is configured by both intraand inter-AS routing algorithm
  - Intra-AS sets entries for internal dests
  - Inter-AS & Intra-As sets entries for external dests

# A day in the life...TCP connection carrying HTTP

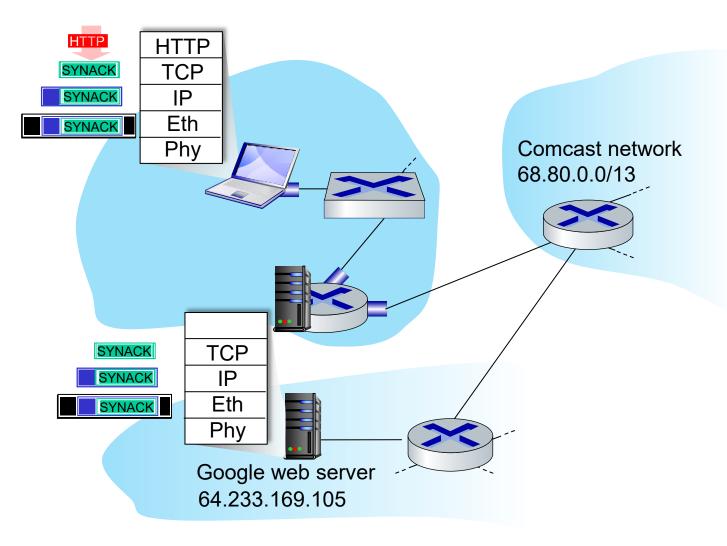

- to send HTTP request, client first opens TCP socket to web server
- TCP SYN segment (step 1 in TCP 3-way handshake) interdomain routed to web server
- web server responds with TCP SYNACK (step 2 in TCP 3way handshake)
- TCP connection established!

# A day in the life... HTTP request/reply

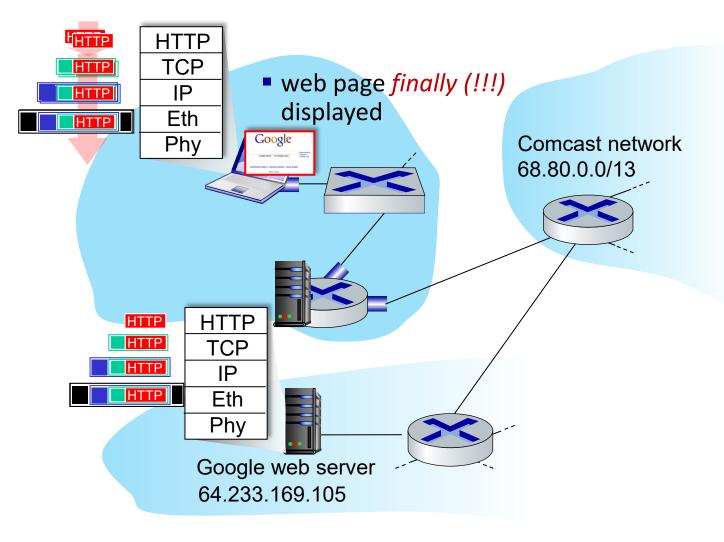

- HTTP request sent into TCP socket
- IP datagram containing HTTP request routed to www.google.com
- web server responds with HTTP reply (containing web page)
- IP datagram containing HTTP reply routed back to client

# Network View: HTTP and TCP

TCP is a connection-oriented protocol

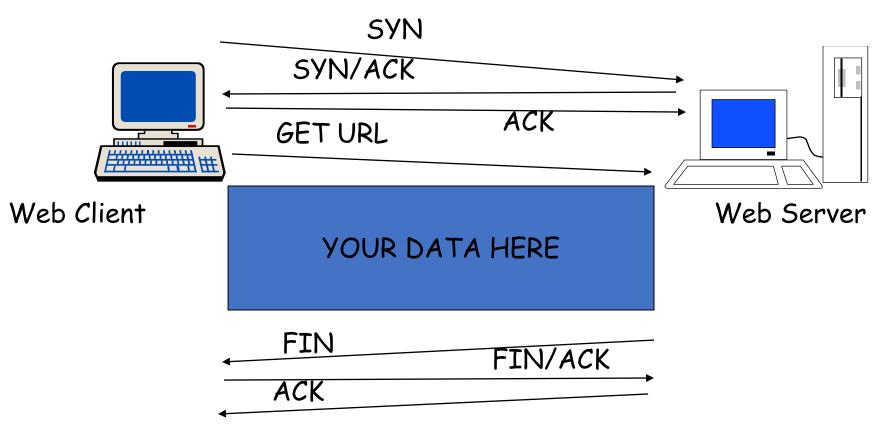

# How do we avoid sending too much for the receiver and network to handle?

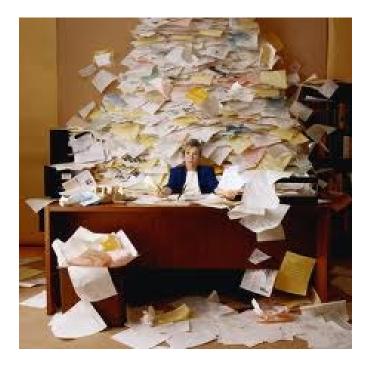

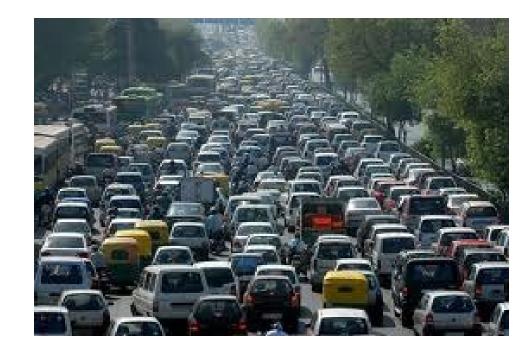

# **TCP Tahoe: Summary**

- Basic ideas
  - Gently probe network for spare capacity
  - Drastically reduce rate on congestion
  - Windowing: self-clocking
  - Other functions: round trip time estimation, error recovery

# **Congestion Avoidance Example**

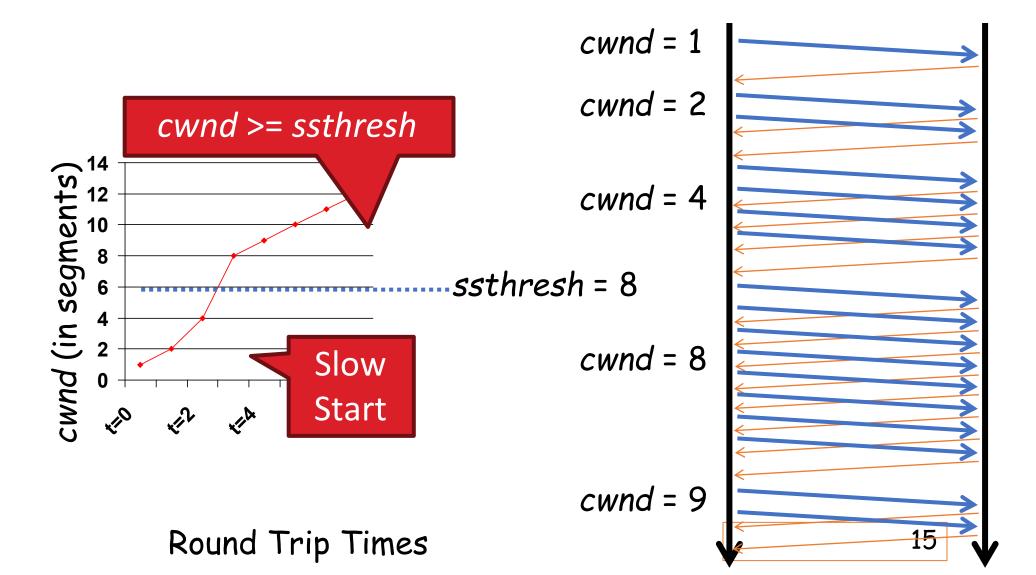

# **TCP Reno: Summary**

- Fast Recovery along with Fast Retransmit used to avoid slow start
- On 3 duplicate ACKs
  - Fast retransmit and fast recovery
- On timeout
  - Retransmit last segment and slow start

# Fast Retransmit and Fast Recovery

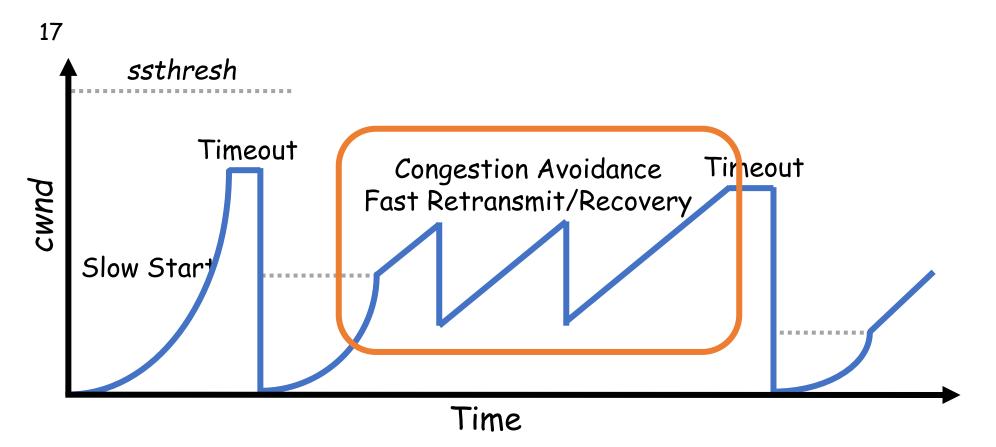

- At steady state, cwnd oscillates around the optimal window size
- TCP always forces packet drops

# Example Web Page

page.html

#### Harry Potter Movies

As you all know, the new HP book will be out in June and then there will be a new movie shortly after that...

"Harry Potter and the Bathtub Ring"

castle.gif

hpface.jpg

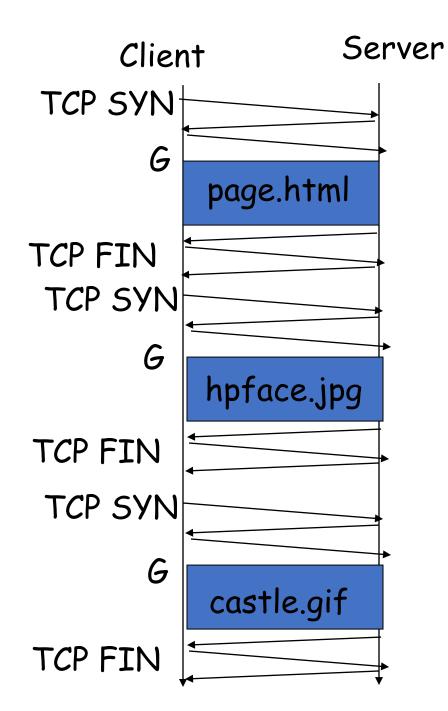

The "classic" approach in HTTP/1.0 is to use one HTTP request per TCP connection, serially.

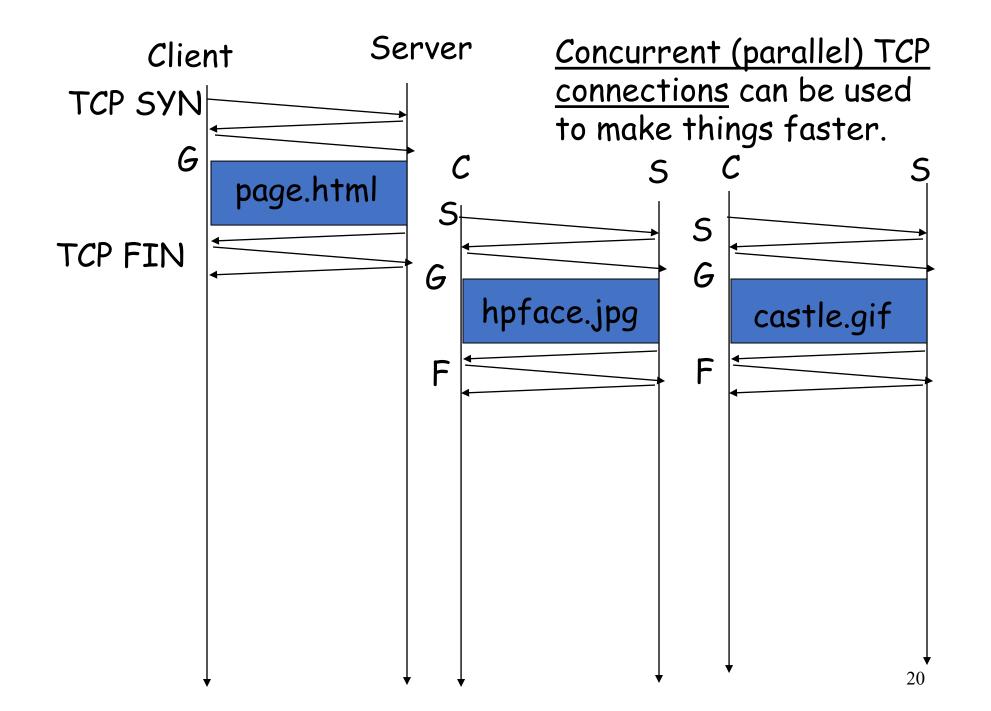

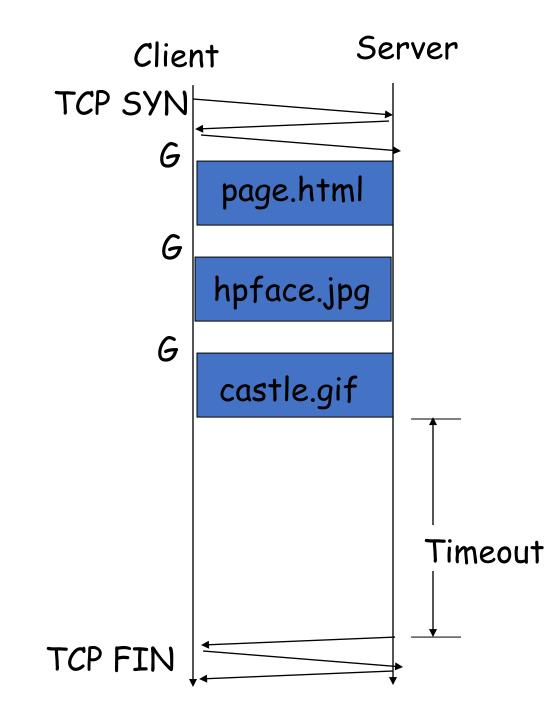

The <u>"persistent HTTP"</u> approach can re-use the same TCP connection for Multiple HTTP transfers, one after another, serially. Amortizes TCP overhead, but maintains TCP state longer at server.

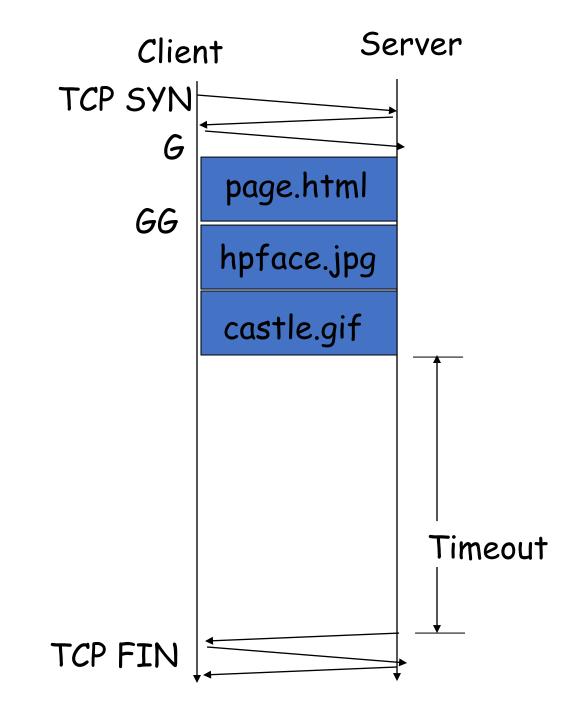

The "pipelining" feature in HTTP/1.1 allows requests to be issued asynchronously on a persistent connection. Requests must be processed in proper order. Can do clever packaging.

# How do we find a path?

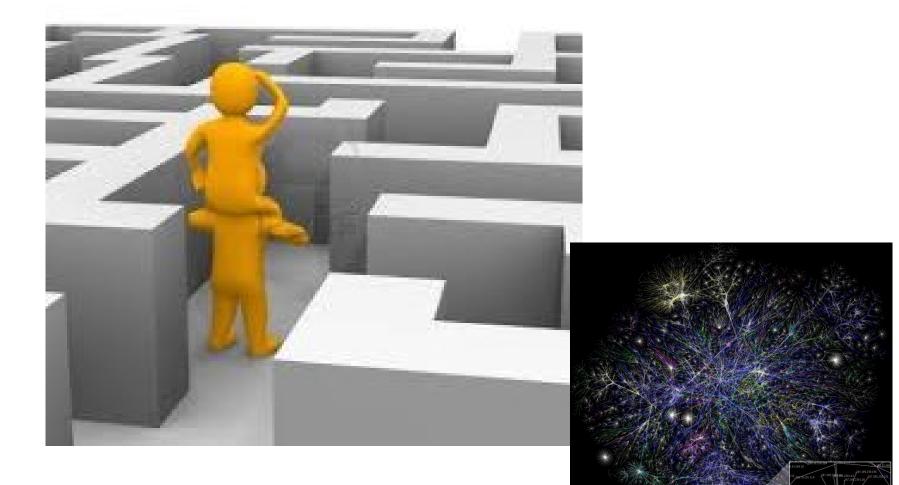

# Routing on a Graph

- Goal: determine a "good" path through the network from source to destination
- What is a good path?
  - Usually means the shortest path
  - Load balanced
  - Lowest \$\$\$ cost
- Network modeled as a graph
  - Routers  $\rightarrow$  nodes
  - Link  $\rightarrow$  edges
    - Edge cost: delay, congestion level, etc.

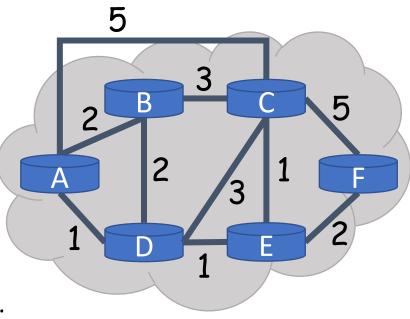

# Intra-domain Routing Protocols

- Distance vector
  - Routing Information Protocol (RIP), based on Bellman-Ford
  - Routers periodically exchange reachability info with neighbors
- Link state
  - Open Shortest Path First (OSPF), based on Dijkstra
  - Each network periodically floods neighbor information to all routers
  - Routers locally compute routes

#### Hierarchical addressing: route aggregation

ISP has an address block; it can further divide this block into sub blocks and assign them to subscriber organizations.

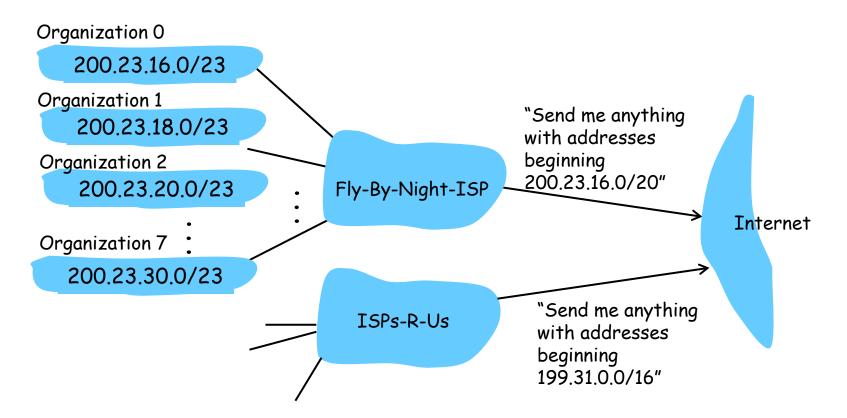

# Example CIDR Routing Table

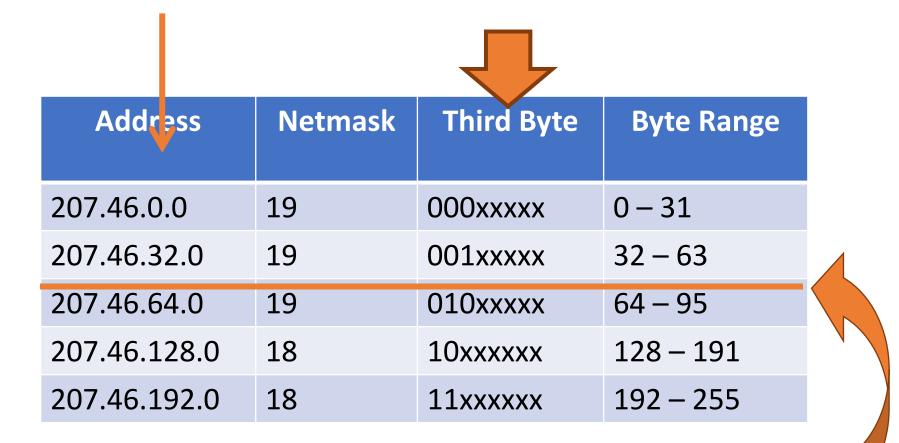

Hole in the Routing Table: No coverage for 96 - 127 207.46.96.0/19

# Network of networks: BGP and ASes

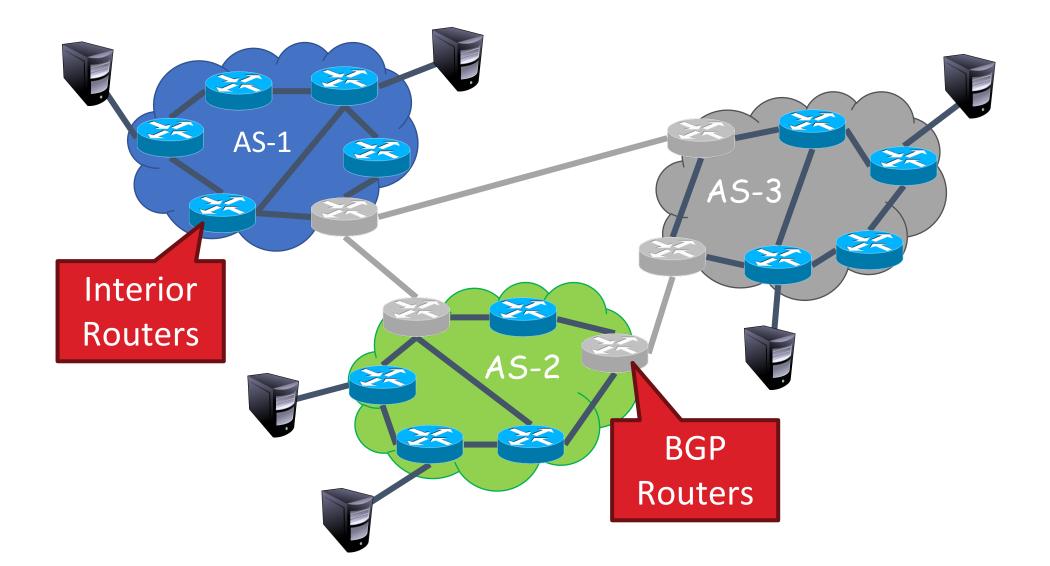

# **BGP Relationships**

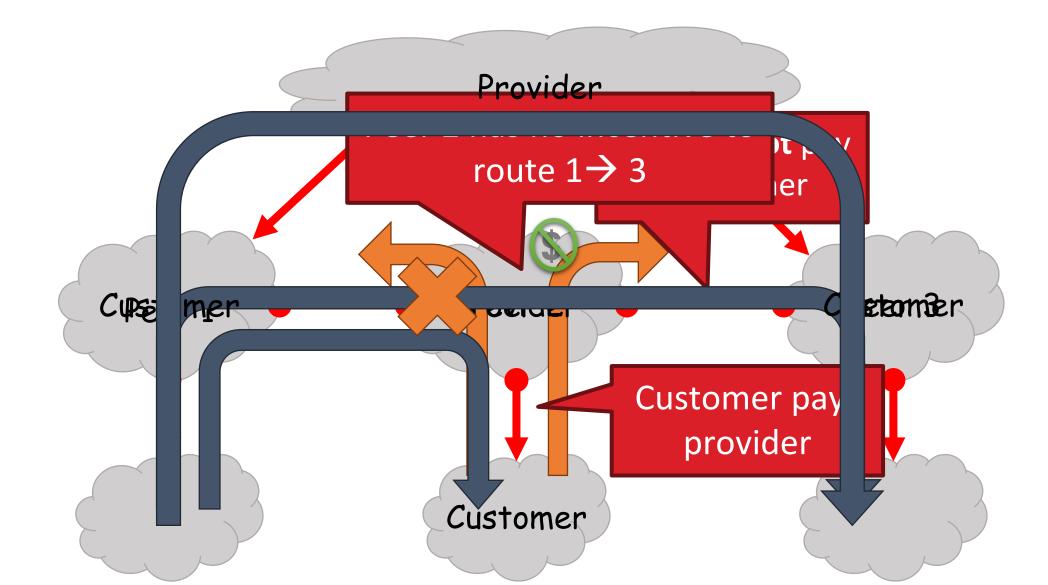

# **Importing Routes**

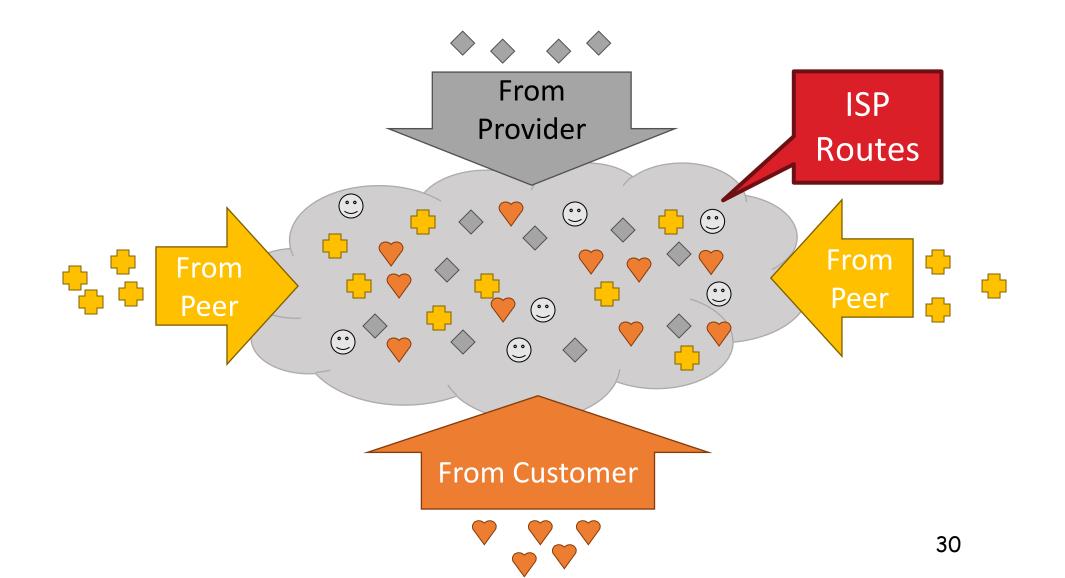

# **Exporting Routes**

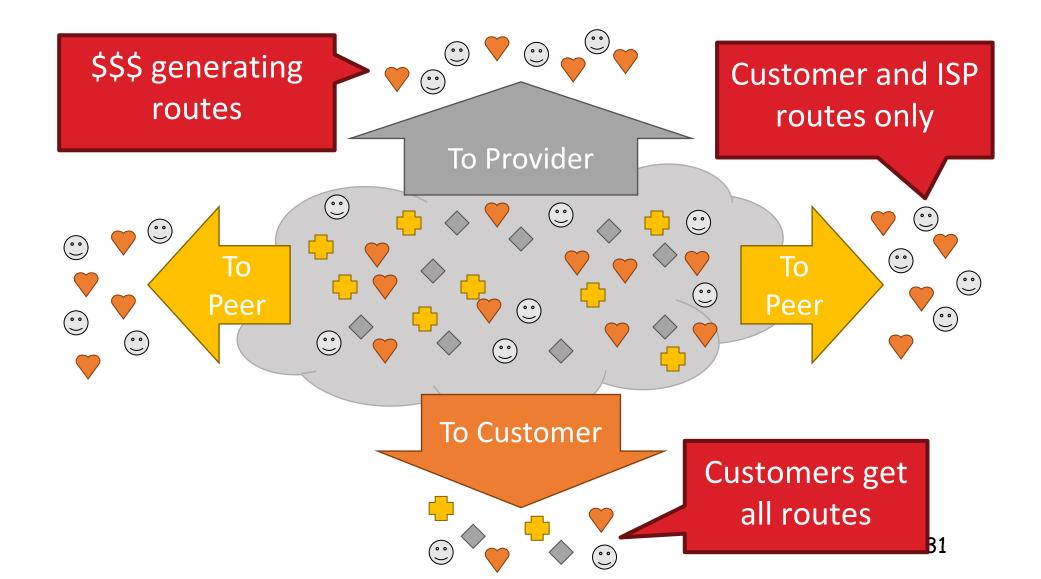

# Also cover many other topics ...

#### ✤ For example …

- Wireless (Ch 7)
- Multimedia networking (Ch 8)
- Network security (Ch 9)

## Wireless Cells

- 802.11b has 11 channels
- Channels 1, 6, and 11 are non-overlapping

Admin chooses frequency for AP

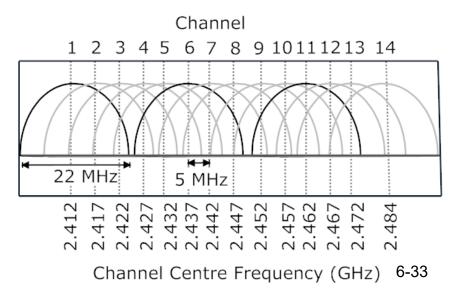

# Wireless Cells

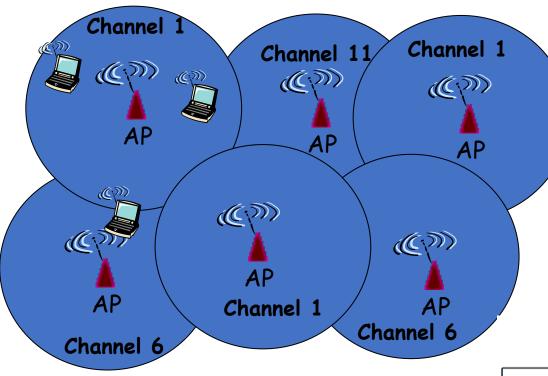

- 802.11b has 11 channels
- Channels 1, 6, and 11 are non-overlapping
- Each AP coverage area is called a "cell"
- Wireless nodes can roam between cells

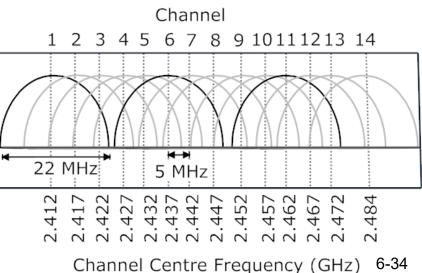

- Admin chooses frequency for AP
- Interference possible: channel can be same as that chosen by neighboring AP!

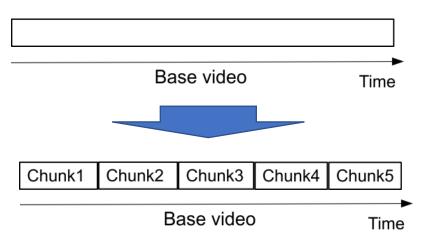

- HTTP-based streaming
  - Video is split into chunks
  - Easy firewall traversal and caching
  - Easy support for interactive VoD
- •
- •

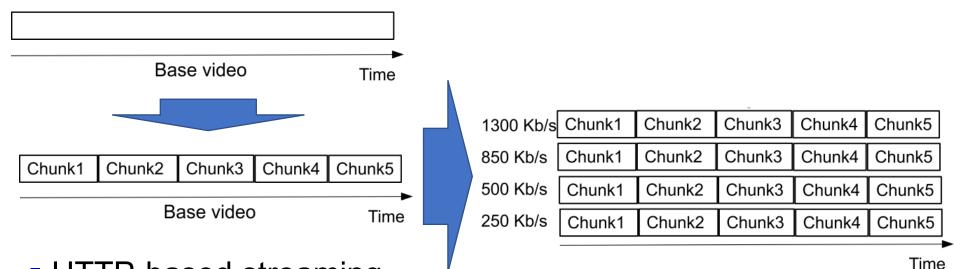

- HTTP-based streaming
  - Video is split into chunks
  - Easy firewall traversal and caching
  - Easy support for interactive VoD
- HTTP-based adaptive streaming
  - Multiple encodings of each chunk (defined in manifest file)

•

| 1300 Kb/s | Chunk1 | Chunk2 | Chunk3 | Chunk4 | Chunk5 |
|-----------|--------|--------|--------|--------|--------|
| 850 Kb/s  | Chunk1 | Chunk2 | Chunk3 | Chunk4 | Chunk5 |
| 500 Kb/s  | Chunk1 | Chunk2 | Chunk3 | Chunk4 | Chunk5 |
| 250 Kb/s  | Chunk1 | Chunk2 | Chunk3 | Chunk4 | Chunk5 |

- HTTP-based streaming
  - Video is split into chunks
  - Easy firewall traversal and caching
  - Easy support for interactive VoD
- HTTP-based adaptive streaming
  - Multiple encodings of each chunk (defined in manifest file)

•

| 1300 Kb/s | Chunk1 | Chunk2 | Chunk3 | Chunk4 | Chunk5 |
|-----------|--------|--------|--------|--------|--------|
| 850 Kb/s  | Chunk1 | Chunk2 | Chunk3 | Chunk4 | Chunk5 |
| 500 Kb/s  | Chunk1 | Chunk2 | Chunk3 | Chunk4 | Chunk5 |
| 250 Kb/s  | Chunk1 | Chunk2 | Chunk3 | Chunk4 | Chunk5 |

- HTTP-based streaming
  - Video is split into chunks
  - Easy firewall traversal and caching
  - Easy support for interactive VoD
- HTTP-based adaptive streaming
  - Multiple encodings of each chunk (defined in manifest file)
  - Clients adapt quality encoding based on buffer/network conditions

| 1300 Kb/s | Chunk1 | Chunk2 | Chunk3 | Chunk4 | Chunk5 |
|-----------|--------|--------|--------|--------|--------|
| 850 Kb/s  | Chunk1 | Chunk2 | Chunk3 | Chunk4 | Chunk5 |
| 500 Kb/s  | Chunk1 | Chunk2 | Chunk3 | Chunk4 | Chunk5 |
| 250 Kb/s  | Chunk1 | Chunk2 | Chunk3 | Chunk4 | Chunk5 |

- HTTP-based streaming
  - Video is split into chunks
  - Easy firewall traversal and caching
  - Easy support for interactive VoD
- HTTP-based adaptive streaming
  - Multiple encodings of each chunk (defined in manifest file)
  - Clients adapt quality encoding based on buffer/network conditions

| 1300 Kb/s | Chunk1 | Chunk2 | Chunk3 | Chunk4 | Chunk5 |
|-----------|--------|--------|--------|--------|--------|
| 850 Kb/s  | Chunk1 | Chunk2 | Chunk3 | Chunk4 | Chunk5 |
| 500 Kb/s  | Chunk1 | Chunk2 | Chunk3 | Chunk4 | Chunk5 |
| 250 Kb/s  | Chunk1 | Chunk2 | Chunk3 | Chunk4 | Chunk5 |

- HTTP-based streaming
  - Video is split into chunks
  - Easy firewall traversal and caching
  - Easy support for interactive VoD
- HTTP-based adaptive streaming
  - Multiple encodings of each chunk (defined in manifest file)
  - Clients adapt quality encoding based on buffer/network conditions

#### 1300 Kb/s Chunk1 Chunk2 Chunk3 Chunk4 Chunk5 Chunk1 Chunk2 850 Kb/s Chunk3 Chunk4 Chunk5 500 Kb/s Chunk1 Chunk2 Chunk3 Chunk4 Chunk5 250 Kb/s Chunk1 Chunk2 Chunk3 Chunk4 Chunk5

- HTTP-based streaming
  - Video is split into chunks
  - Easy firewall traversal and caching
  - Easy support for interactive VoD
- HTTP-based adaptive streaming
  - Multiple encodings of each chunk (defined in manifest file)
  - Clients adapt quality encoding based on buffer/network conditions

#### 1300 Kb/s Chunk1 Chunk2 Chunk3 Chunk4 Chunk5 Chunk1 Chunk2 850 Kb/s Chunk3 Chunk4 Chunk5 500 Kb/s Chunk1 Chunk2 Chunk3 Chunk4 Chunk5 250 Kb/s Chunk1 Chunk2 Chunk3 Chunk4 Chunk5

- HTTP-based streaming
  - Video is split into chunks
  - Easy firewall traversal and caching
  - Easy support for interactive VoD
- HTTP-based adaptive streaming
  - Multiple encodings of each chunk (defined in manifest file)
  - Clients adapt quality encoding based on buffer/network conditions

#### Friends and enemies: Alice, Bob, Trudy

- well-known in network security world
- Bob, Alice (lovers!) want to communicate "securely"
- Trudy (intruder) may intercept, delete, add messages

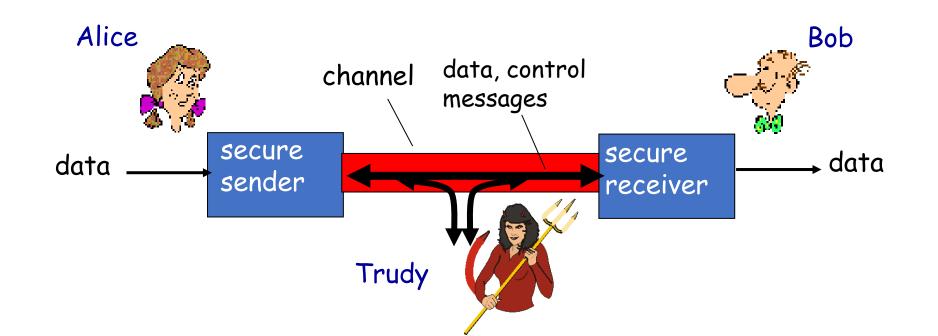

# HTTPS (and TLS/SSL Cipher Suite)

- cipher suite
  - public-key algorithm
  - symmetric encryption algorithm
  - MAC algorithm
- TLS/SSL supports several cipher suites
- negotiation: client, server agree on cipher suite
  - client offers choice
  - server picks one

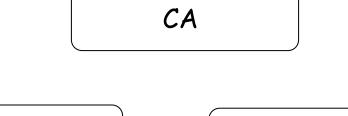

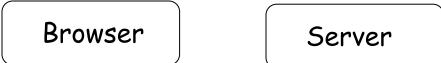

# Exam (pre-COVID)

- Read all instructions carefully
- Please explain how you derived your answers. Your final answers should be clearly stated.
- Write answers legibly; no marks will be given for answers that cannot be read easily.
- Where a discourse or discussion is called for, be concise and precise.
- No assistance: closed book, closed notes, and no electronics ...
- https://www.ida.liu.se/~TDTS06/exam/examples201 4.html

# Exam (Remote Home)

- <u>https://www.ida.liu.se/~TDTS04/exam/exam\_questions\_tdts11\_04\_may202</u> <u>0.pdf</u>
- Edu. code Course name Date Time City Location / Enrolment period
- TDTS04/TEN1 Computer Networks and Distributed Systems
   2022 

   03-22
   8
   12
   Linköping
   2022-02-20 

   2022-03-12
- Distanstentamen/ Distance exam
- TDTS04/TEN1 Computer Networks and Distributed Systems
   2022 

   06-09
   14
   18
   Linköping
   2022-05-10 

   2022-05-30
- TDTS04/TEN1 Computer Networks and Distributed Systems
   2022 

   08-26
   8
   12
   Linköping
   2022-07-27 

   2022-08-16